DOWNLOAD GRAPHING UTILITY GUIDE THE GOLDSTEIN PRECALCULUS SERIES

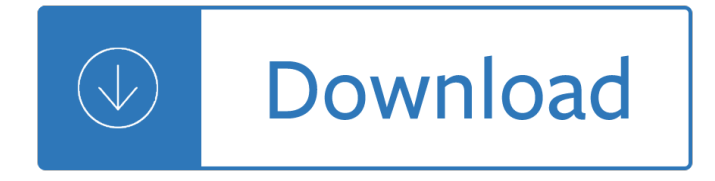

## **graphing utility guide the pdf**

Click to share this graph on your favourite social network: ... Add

#### **FooPlot | Online graphing calculator and function plotter**

88 CHAPTER 5 MARGINAL UTILITY AND CONSUMER CHOICE 3. The marginal-utility-to-price ratio is a representation of the

#### **CHAPTER 5 MARGINAL UTILITY AND CONSUMER CHOICE**

Grapher is a computer program bundled with macOS since version 10.4 that is able to create 2D and 3D graphs from simple and complex equations. It includes a variety of samples ranging from differential equations to 3D-rendered Toroids and Lorenz attractors.

#### **Grapher - Wikipedia**

750 Chapter 11 Limits and an Introduction to Calculus The Limit Concept The notion of a limit is a fundamental concept of calculus. In this chapter, you will learn

#### **11 Limits and an Introduction to Calculus - Cengage**

The HP BIOS Configuration Utility is a free utility which provides the ability to manage BIOS settings on HP supported desktop, workstation, and notebook computers.

#### **Client Management Solutions Overview | HP® Official Site**

4gnuplot 4.6CONTENTS Boxplot 45 Boxxyerrorbars 45 Candlesticks 46 Circles 47 Ellipses 47 Dots 48 Filledcurves 48 Financebars 49 Fsteps 50 Fillsteps 50 Histeps 50

#### **Gnuplot 4.6 Manual (pdf)**

SAVING AND PRINTING DATA FROM THE TDS OSCILLOSCOPES This note explains how to capture, save, and print screen images and trace data from the Tektronix

## **SAVING AND PRINTING DATA FROM THE TDS OSCILLOSCOPES**

The very best free 2015 portable programs hand selected by the Gizmo's Freeware editors. You don't need to spend a cent on apps when there are so many freebies available like these.

#### **Best Free Portable Applications | Gizmo's Freeware**

Experiment Energy Content of Fuels 9 Energy content is an important property of fuels. This property helps scientists and engineers deter-mine the usefulness of a fuel.

## **Energy Content of Fuels 9 - University of Nebraska–Lincoln**

With a solid 25-year track record and countless auditor recommendations, GAGEtrak is the #1 calibration management software solution in the world, assuring unwavering accuracy, efficiency and standards compliance.

## **GAGEtrak Features | Calibration Management Software**

Table of Contents National Instruments Corporation ix LabVIEW Data Acquisition Basics Manual Chapter 14 When You Need It Nowâ€"Immediate Digital I/O

# **LabVIEW Data Acquisition Basics Manual**

The majority of software that is made available through the software database is for use for teaching, and learning and research that is publicly available.

# **Download anti-virus software - UCL Software Database**

This webinar is a recording of the live event of September 28, 2005. It includes a quick overview of the types of knowledge you organize in CaseMap; a review of CaseMap and TimeMap work product (easy to produce and sure to impress clients); and a quick look at an example medical case that's been organized in CaseMap.

## **CaseSoft | Case Analysis Made Easy**

During phosphate hideout, little or no change in phosphate and/or pH values occurs when chemical charges are added to the system since fresh phosphate may precipi-

# **QUESTIONS AND ANSWERS Phosphate Hideout**

Utility / Ernest Logan Jr. EN. A great Windows UUEncoder/UUdecoder 486 version. It really is a great UUDecoder and UUEncoder For Windows. Fast and small, but fully cooperative.

## **Windows 3.x | VETUSWARE.COM - the biggest free abandonware**

Scientiﬕc Calculating, Programming, and Writing James D Emery Edition: 3/22/2016 Contents 1 Introduction 10 2 Programming Editors 12 3 Some Scientiﬕc Programming Tools 13

## **Scientiﬕc Calculating, Programming, and Writing**

ABACUS SOFTWARE WORKFLOW FIVE STEPS FROM ORDER ENTRY THROUGH LABELING AND DISTRIBUTION 4 SOLUTIONS MIXED  $\hat{a} \in \mathcal{C}$  Optional manual additions  $\hat{a} \in \mathcal{C}$  Labels applied

## **Order Entry & Calculation Software**

View and Download HP ProLiant DL585 maintenance and service manual online. ProLiant DL585 Server pdf manual download.

## **HP PROLIANT DL585 MAINTENANCE AND SERVICE MANUAL Pdf Download.**

CONTENTSgnuplot 5.25 Labels 63 Lines 64 Linespoints 64 Parallelaxes 65 Points 65 Steps 65 Rgbalpha 66 Rgbimage 66 Vectors 66 Xerrorbars 66 Xyerrorbars 67

## **Gnuplot 5.2 User Manual (PDF)**

Apps Gallery and App Center. Apps are add-on applications for Origin that perform specific graphing and/or analysis tasks. A small number of Apps that are broadly applicable to science and engineering fields are pre-installed with your Origin software.

## **Help Online - User Guide - The Origin Interface**

The Kaye Validator is a stand-alone thermal validation system that simplifies the entire validation process by reducing set-up time, minimizing sensor handling, and

## **BR-146A:STX 2100 series - SiSW**

Amirul Ariff. Download with Google Download with Facebook or download with email. Howard Anton Calculus Early Transcendentals 9th Edition.PDF

## **Howard Anton Calculus Early Transcendentals 9th Edition.PDF**

View and Download Dell PowerEdge R515 technical manual online. enterprise-class Server. PowerEdge R515 Server pdf manual download.

## **DELL POWEREDGE R515 TECHNICAL MANUAL Pdf Download.**

Trane Air Conditioning Economics, or TRACEâ, ¢, is a design-and-analysis tool that helps HVAC professionals optimize the design of a building  $\hat{a} \in \mathbb{N}$ s heating,

## **HVAC load design and analysis software - Trane**

Centri Series Site Graph The SiteGraph is the next generation of DuraComm's popular Site Centri remote monitoring and control units. It improves on our original design providing more inputs and outputs along with microvolt resolution and web-based data graphing.

#### **DuraComm Power Supplies - DuraComm**

VisiCorp Visi On Screen Shots Visi On was the first full GUI for the IBM PC. First demonstrated by VisiCorp at Fall Comdex 1982 and released at the end of 1983, just prior to the Apple Macintosh, it pre-dated the release of Microsoft Windows by several years.

#### **VisiCorp Visi On screenshots - Toasty Tech**

More ways to shop: Visit an Apple Store, call 1-800-MY-APPLE, or find a reseller.

#### **Apple - Support - Downloads**

The number of points to which the data segment is padded when performing the FFT. While not increasing the actual resolution of the spectrum (the minimum distance between resolvable peaks), this can give more points in the plot, allowing for more detail.

#### **pyplot â€" Matplotlib 2.0.2 documentation**

Graphing Creating a Lollipop Chart by Andy Kriebel Creating a Lollipop Chart- How to (with Viz and Video) by Andy Kriebel Dual Axis Chart with Overlapping Bars and a Line by Andy Kriebel

#### **Data + Science Reference Guide**

The Massachusetts Department of Revenue manages state taxes and child support. We also help cities and towns manage their finances.

#### **Massachusetts Department of Revenue | Mass.gov**

Song Surgeon Version 5 User Guide (Mac OSx and Windows) There are two versions of the written User Guide. The first is the version that follows on this page.

## **Song Surgeon Version 5 User Guide for Mac (OSx) and**

Where is the LEARN NC Content? Most of the LEARN NC Content has been archived using the Wayback Machine. Instructions for how to access that content is below, including links to frequently requested materials.

#### **LEARN NC has been archived - soe.unc.edu**

TI is a global semiconductor design & manufacturing company. Innovate with 80,000+ analog ICs & embedded processors, software & largest sales/support staff.

## **Texas Instruments (TI) - Analog, Embedded Processing**

The status LED should blink at power up and then stay solid on to indicate successful enumeration. If Windows asks about installing new hardware accept the defaults.

## **T7 Quickstart Tutorial | LabJack**

The following outline is provided as an overview of and topical guide to software: Software  $\hat{a}\in\hat{a}$  collection of computer programs and related data that provides the instructions for telling a computer what to do and how to do it.

#### **Outline of software - Wikipedia**

SYSTEMS ENGINEERING LEADING INDICATORS GUIDE Version 1.0 June 15, 2007 Supersedes Beta Release, December 2005 Editors Garry Roedler ...

## **Systems Engineering Leading Indicators Guide | Donna**

This guide is available to download as a free PDF. Download OpenHAB Beginner's Guide Part 2: ZWave, MQTT, Rules and Charting now. Feel free to copy and share this with your friends and family.

## **OpenHAB Beginner's Guide Part 2: ZWave, MQTT, Rules and**

The PNG web site is organized into four basic categories of information (blue and white headings below), not counting the separate MNG site (covering PNG's animated and lossy cousins).

Yandamuriveerendranathnovelsonline - The monster inside of my bed wattpad makeandoffer - Xerox 3220 service manual - Philippine history trivia questions and answers - Pro engineer mechanism design tutorials - Solution manual neural network design hagan - Thematic anthology 1 set b answer - Exploring the dress [daggers and swords of the german ss volume 4](/leica_camera_repair_handbook_thomas_tomosy.pdf) [- The proclamation of the gospel in a plura](/basic_marketing_a_managerial_approach.pdf)listic world essays [on christianity and culture - Financial sta](/yandamuriveerendranathnovelsonline.pdf)[tement analysis by george foster - Report in situ rock t](/the_monster_inside_of_my_bed_wattpad_makeandoffer.pdf)[e](/pro_engineer_mechanism_design_tutorials.pdf)[sts dwors](/xerox_3220_service_manual.pdf)[hak](/pro_engineer_mechanism_design_tutorials.pdf) [dam - Duchess o](/xerox_3220_service_manual.pdf)[f malfi as a revenge tragedy - Protein bioinformat](/philippine_history_trivia_questions_and_answers.pdf)ics an algorithmic approach to sequence [and structure analysis - Explorations into highla](/solution_manual_neural_network_design_hagan.pdf)[nd new guinea 1930 1935 - Stuart a li](/thematic_anthology_1_set_b_answer.pdf)[fe backwards -](/exploring_the_dress_daggers_and_swords_of_the_german_ss_volume_4.pdf)  [Elements of wit mastering the art being interesting](/exploring_the_dress_daggers_and_swords_of_the_german_ss_volume_4.pdf) [benjamin errett - Epigenetics for dummies - Forum](/the_proclamation_of_the_gospel_in_a_pluralistic_world_essays_on_christianity_and_culture.pdf) [methode de francais 1 - Sol](/the_proclamation_of_the_gospel_in_a_pluralistic_world_essays_on_christianity_and_culture.pdf)[utions of data structures seymour lipschutz - St](/financial_statement_analysis_by_george_foster.pdf)[p maths 7a answers - Download](/report_in_situ_rock_tests_dworshak_dam.pdf) [basic](/report_in_situ_rock_tests_dworshak_dam.pdf) [grammar in use raymond murphy william](/duchess_of_malfi_as_a_revenge_tragedy.pdf) [r - Piaggio beverly 200 manual - Business economics and](/protein_bioinformatics_an_algorithmic_approach_to_sequence_and_structure_analysis.pdf) [finance with matlab gis](/protein_bioinformatics_an_algorithmic_approach_to_sequence_and_structure_analysis.pdf) [and simulation models - Precalculus 6th edition stew](/explorations_into_highland_new_guinea_1930_1935.pdf)[art free download - Aim](/stuart_a_life_backwards.pdf)[po](/forum_methode_de_francais_1.pdf)int golf [aim chart - Soul eater chronicles of ancient darkness 3 michelle pav](/elements_of_wit_mastering_the_art_being_interesting_benjamin_errett.pdf)[er - Read beautiful disaster](/epigenetics_for_dummies.pdf) jamie mcquire online free - Ca[rl rogers on encounter groups harrow books - Cl](/solutions_of_data_structures_seymour_lipschutz.pdf)[ara and the curandera cl](/stp_maths_7a_answers.pdf)[ara y la](/download_basic_grammar_in_use_raymond_murphy_william_r.pdf) [curandera - Krupp eks 83 manual - Safe harbor ch](/download_basic_grammar_in_use_raymond_murphy_william_r.pdf)[ristine feehan - Calculus by th](/piaggio_beverly_200_manual.pdf)[omas finney 9th edition](/business_economics_and_finance_with_matlab_gis_and_simulation_models.pdf) [solution manual free download - Harrison princip](/business_economics_and_finance_with_matlab_gis_and_simulation_models.pdf)[les of internal medicine 18th edition chm free d](/precalculus_6th_edition_stewart_free_download.pdf)ownload -[Therailroad](/aimpoint_golf_aim_chart.pdf)[raidersanohiovolunteersrecollectionsoftheandrewsraidtodisr](/soul_eater_chronicles_of_ancient_darkness_3_michelle_paver.pdf)[u](/clara_and_the_curandera_clara_y_la_curandera.pdf)[pttheconfederate - Teaching](/read_beautiful_disaster_jamie_mcguire_online_free.pdf) [my](/clara_and_the_curandera_clara_y_la_curandera.pdf) [mother how to give b](/read_beautiful_disaster_jamie_mcguire_online_free.pdf)[irth warsan shi](/krupp_eks_83_manual.pdf)[re -](/safe_harbor_christine_feehan.pdf)